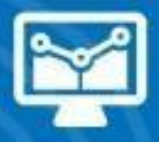

# ÁREA TECNOLOGÍAS DE LA INFORMACIÓN

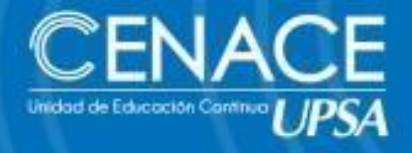

### CURSO: **EXCEL INTERMEDIO/AVANZADO**

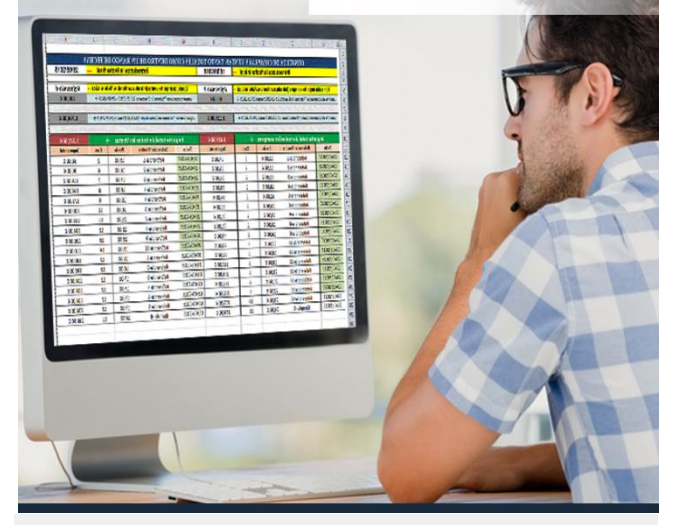

### **Del 20 de octubre al 17 de noviembre de 2018**

**Sesión:** Solo sábados. **Horario:** De 08:30 a 12:30 hrs. **Lugar:** Aulas CENACE del Campus UPSA. **Contacto:** Ronie Kruklis Cel. 73656072 Tel. 346-4000 int.218. **Correo:** [cenace@upsa.edu.bo](mailto:cenace@upsa.edu.bo)

### **OBJETIVOS**

Proporcionar alos participante diversastécnicas para utilizaravanzadade las herramientas de Microsoft Excel, potenciando el adecuado uso de funciones, facilitando análisis de datos, generando reportes que se adapten a las necesidades de la empresa y optimizando el uso adecuado de las principales herramientas decontrol y seguimiento.

### **PÚBLICO OBJETIVO**

Dirigido principalmente para aquellas personas que deseanoptimizar eltrabajo con las bases de datos en Excel. Para postular a este curso los usuarios deben

tener un conocimiento operacional aceptable del programa.

### **METODOLOGÍA**

El alumno reforzará lo aprendido a través de animaciones multimedia y tendrá la opción de autoevaluarse y desarrollar prácticos adicionales a la clase a través de apoyo virtual

### **CERTIFICACIÓN**

Al finalizar el curso se entregará un certificadode asistencia avalado por la Universidad Privada de Santa Cruz de la Sierra–UPSA. Podrán acceder a dicha certificación quienes cumplan como requisito una asistenciamínimadel80%.

### **DURACIÓN**

21 horas reloj.

**CONTENIDO MÍNIMO**

### **Organizando Contenidos**

- Opcionesde seguimientos de Planillas
- Generar Series y Listas Personalizadas
- Usode Formatos Personalizados
- Manejo deRangos múltiples
- **Buscar y Reemplazar datos**
- Uso de Estilos
- Validación de Contenidos
- Trabajar con las Propiedadesde Archivos
- Opciones Generales
- Protección de Contenidos

### **Uso Avanzado de Fórmulas**

- Uso de fórmulas personalizadas
- Utilizacióndel asistente para fórmulas
- Fórmulas tridimensionales
- Protección de fórmulas
- Uso y Aplicación de Funciones

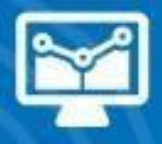

## ÁREA TECNOLOGÍAS DE LA INFORMACIÓN

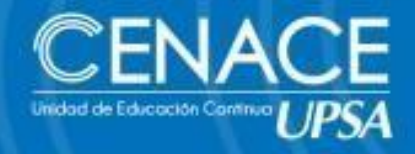

Seguimiento y Auditoría de Fórmulas

#### **Administrando Listas de Datos**

- Conceptodelistasydatos
- Creación y operaciones sobre Listas
- Ordenación de Listas y otros rangos
- Generación de Listas y Series
- Uso de Asistente para BúsquedadeDatos
- Importación y Exportación de datos

### **Comandos Sobre Bases de Datos**

- Analizar registros a través de Formularios
- Aplicaciónde Autofiltros y Filtros Avanzados
- UsodeMicrosoft Query para crear consultas a basesdedatos
- ObtenerDatos Externos
- Libros Compartidos y Seguimientos
- Funciones de base dedatos

### **Generando Reportes**

- Criterios de Agrupación de Rangos
- Esquematizar una Hoja de Trabajo
- Manejo de Grupos con Subtotales
- Generar Tablas Dinámicas
- Crear Vistas e Informes
- Establecer Vínculosde Datos

### **Análisis de la Información**

- Frecuencias y Distribución
- AdministrarEscenarios
- Auditar Hojas de Cálculo
- Consolidar Libros de Datos
- Utilizaciónde Tablas de Datos
- Manejo de Matrices
- Búsqueda de Objetivos
- Características del Solver

### **TrabajoColaborativo**

- Compartir libros de trabajo.
- Resaltar Cambios en las hojas de cálculo.
- Manejo de Área de Trabajo.
- Operaciones deTrabajo engrupo.
- Trabajos de Seguimiento y Revisión.
- Excel y Outlook.

### **OptimizandoelTrabajoenExcel**

- Plantillas y Formularios
- Creación deVínculos
- Personalizando Excel
- Utilización deMacros

### **INSTRUCTOR**

### Oscar Álvarez.